# SE-8300 V<sub>1.1</sub>

# History:

Add USB 3.0 eXtensible Host Controller for Windows 7

# DRIVER DISC CONTENT

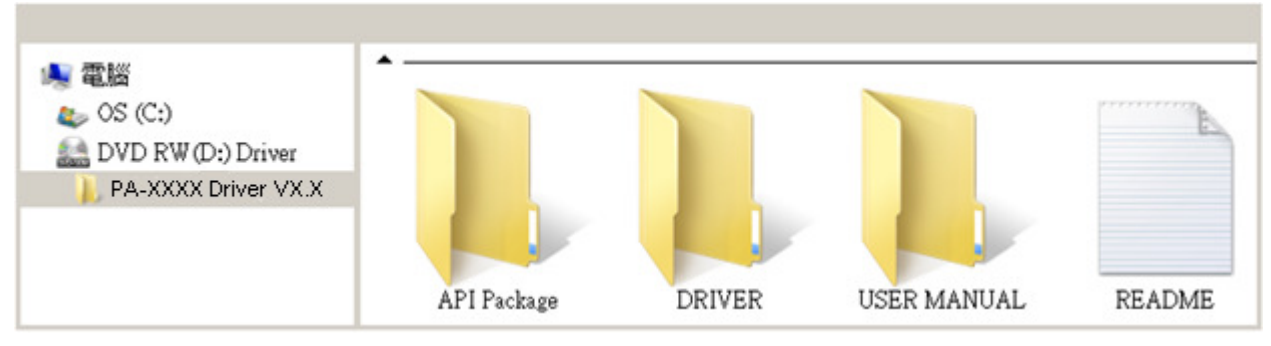

============================================================================

# API Package

- +--->\DEMO PROJECT\
- +--->\Prox API Standard\
- +--->\Document\

# ============================================================================

# DRIVER

- +--->\Flash BIOS\AFUa.bat
- +--->\Platform\
- 1. The sequence of setup is Main Chip --> VGA --> LAN --> SOUND->USB3.0 [Device folder]
- 2. You will be prompted to reboot when installation is complete.

### Main Chip: Intel<sup>®</sup> Bay Trail-I

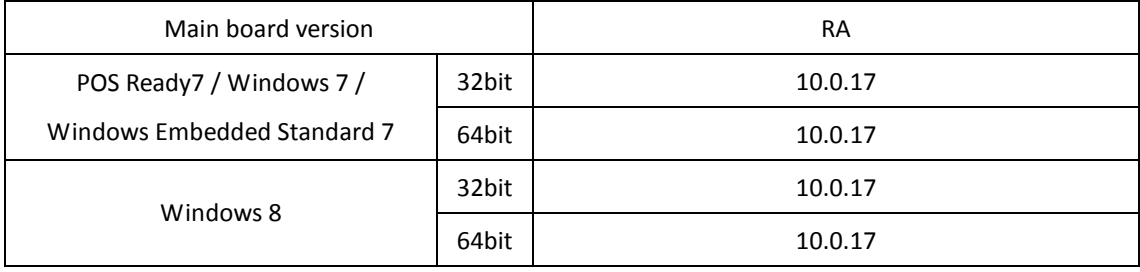

#### Graphics: Intel® Bay Trail-l

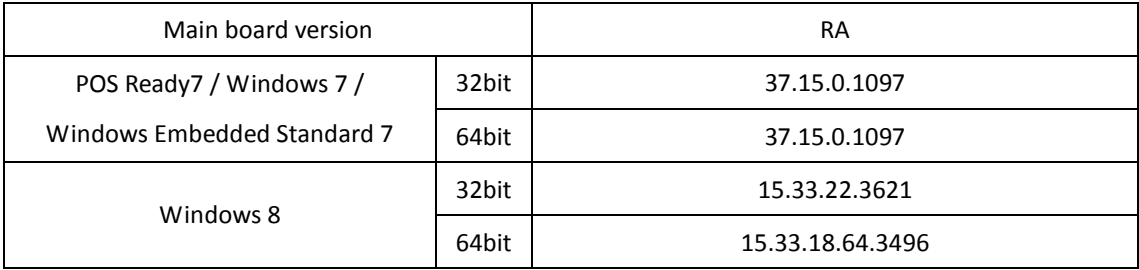

### Sound Codec: Realtek ALC888S-VD2

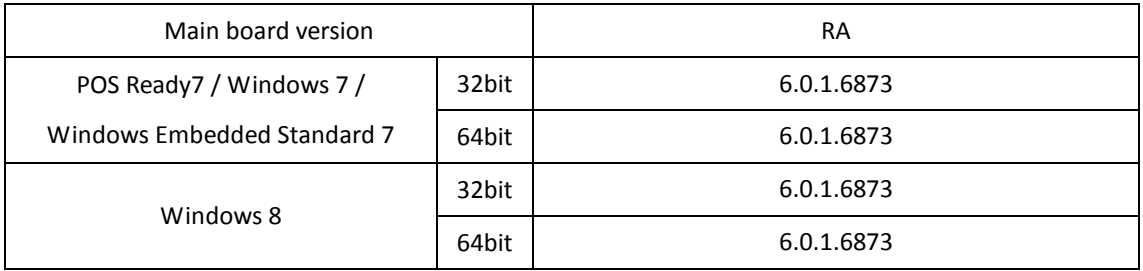

#### LAN Chip: Intel I210IT

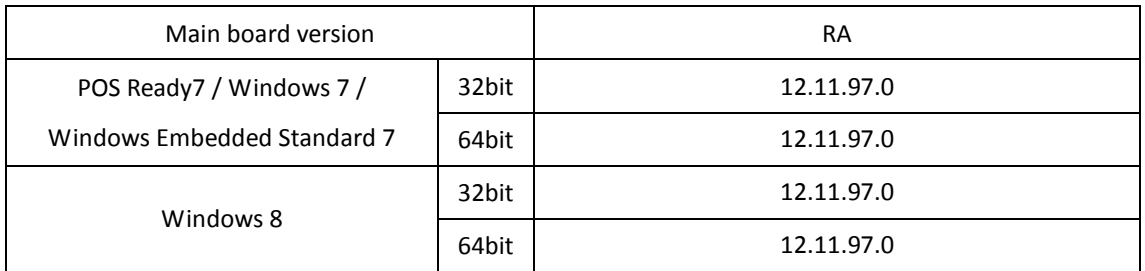

## Intel® TXE Firmware

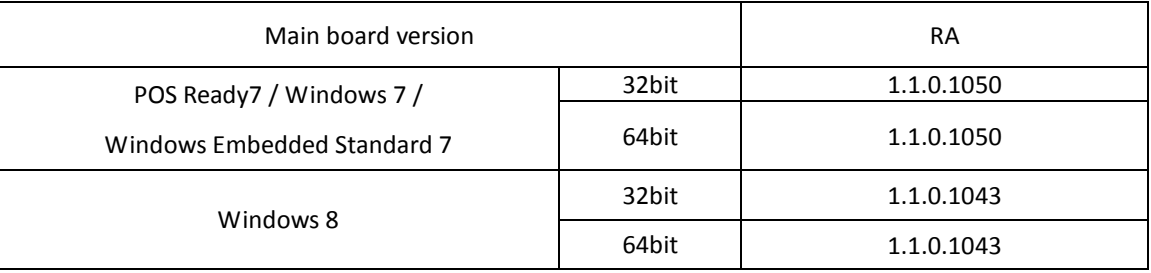

#### Windows 7 MBI

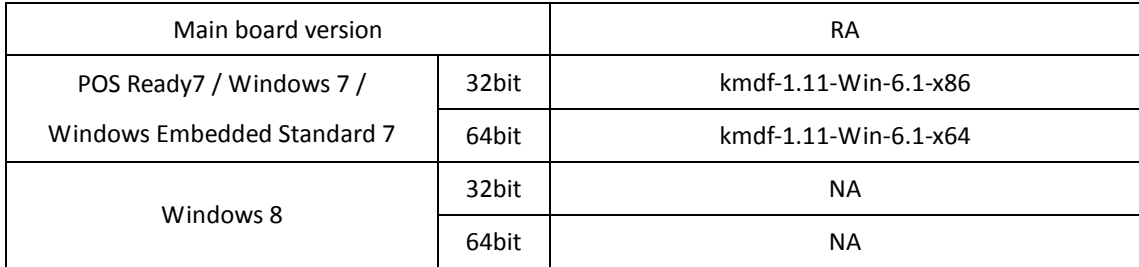

#### USB 3.0 Host Controller

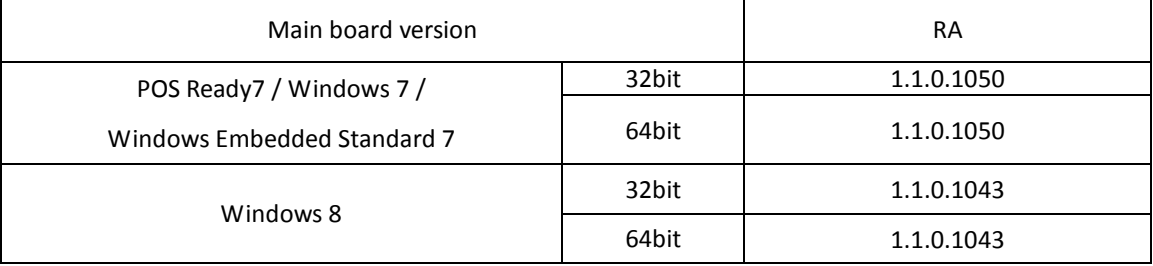

#### USB 3.0 eXtensible Host Controller

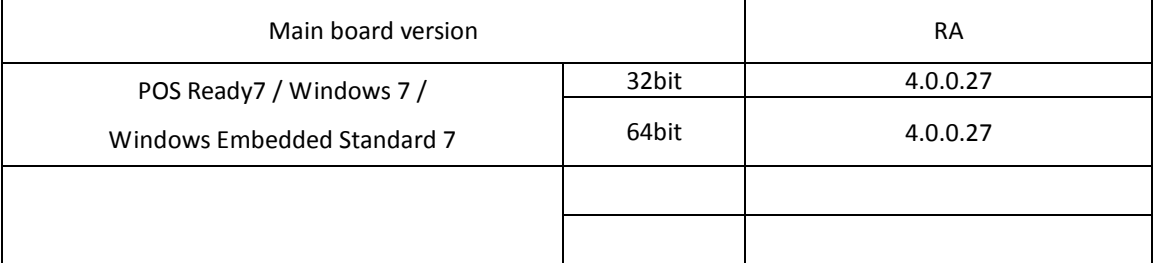

# +--->\Device\

### WiFi module:

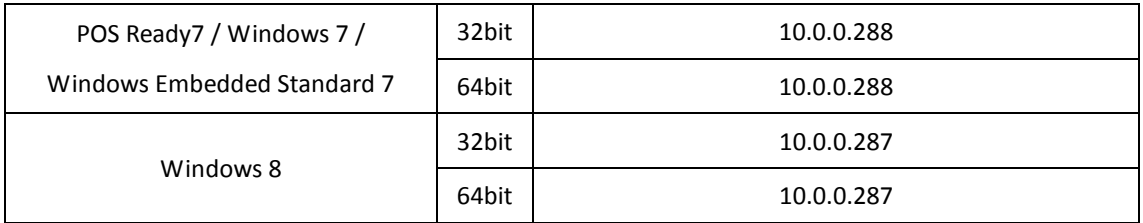

3G:

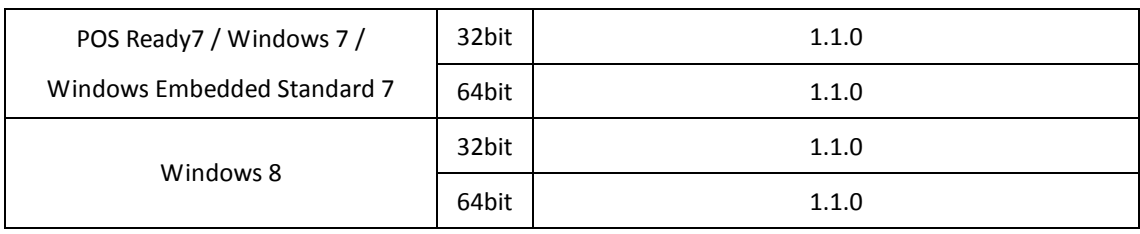

GPS:

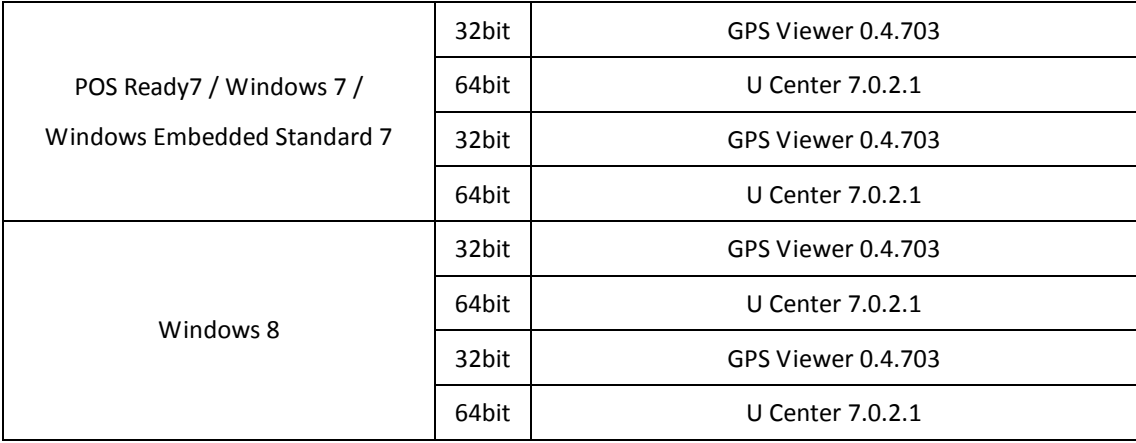

\*\*\*\* Third party trademarks or brand names are the property of their owners. \*\*\*\*

# +--->\Flash BIOS\

Users of AMI BIOS can use the program "AFUa.bat" contained in CD-ROM for BIOS update.

============================================================================

# User Manual

\AdbeRdr930\_en\_US.exe (PDF File reader)